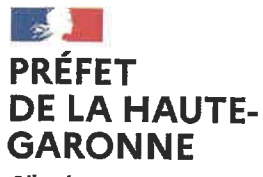

Liberté Égalité Fraternité

Toulouse, le 25 JAN. 2024

Le préfet de la région Occitanie, préfet de la Haute-Garonne

à

Mesdames et Messieurs les maires des communes de la Haute-Garonne non équipées de dispositif de recueil des demandes de titres d'identité et de voyage

En communication, pour information, à Mesdames et Messieurs les maires des communes de la Haute-Garonne équipées de dispositif de recueil des demandes de titres d'identité et de voyage

Objet : Accompagnement des usagers dans la constitution des dossiers de demande de délivrance de titres d'identité et de voyage.

Réf. : Ma lettre du 18 août 2023 (en pièce jointe pour mémoire).

P.J.: - Trois affiches.

- Cartographie départementale des communes de dépôt des demandes de délivrance de cartes nationales d'identité et de passeports.

Par lettre de référence, je vous ai informés des mesures qui ont été mises en œuvre pour faire face à l'important accroissement du volume de demandes de délivrance de cartes nationales d'identité et de passeports, que nous connaissons depuis le début de l'année 2022, celui-ci étant fortement susceptible de se maintenir au cours de l'année 2024.

Je vous ai notamment fait part des dispositions qui peuvent être prises en direction des usagers par les mairies des communes non dotées de dispositif de recueil des demandes.

Vous pouvez, en particulier. conseiller aux usagers de se rendre sur le site : https://rendezvouspasseport.ants.gouv.fr/ en vue de prendre un rendez-vous en ligne auprès d'un guichet de leur choix. étant précisé que la demande peut être déposée auprès de n'importe quelle mairie, sans qu'une condition de lieu de domicile ou de résidence ne soit opposable.

Bureau de l'accueil et des missions de proximité Affaire suivie par : François Balanant et Fouad Kridan Méll : francois balanant@haute-garonne.gouv.fr fouad.kridan@haute-garonne.gouv.fr 1 place Saint-Etienne

31038 TOULOUSE CEDEX 9 Tél.: 05 34 45 38 67 05 34 45 35 70

Site internet : www.haute-garonne.gouv.fr

La liste des mairies raccordées au moteur interopérable de prise de rendez-vous en ligne est consultable à partir du lien suivant : https://rendezvouspasseport.ants.gouv.fr/villes

Il est, par ailleurs, vivement recommandé, avant la prise de rendez-vous, de saisir une pré-demande en ligne (en se rendant sur le site : https://passeport.ants.gouv.fr/demarches-en-ligne), ce qui favorise la fluidité du traitement de la demande.

Vous voudrez bien trouver, ci-joint, deux affiches : l'une renvoie au site de l'Agence nationale des titres sécurisés (ANTS), l'autre reprend les recommandations susrappelées et renvoie aux sites internet utiles en ce domaine.

Enfin, une cartographie des communes du département de la Haute-Garonne qui traitent, à ce jour, les demandes de délivrance de cartes nationales d'identité et de passeports est également disponible.

Je vous remercie de bien vouloir tenir l'ensemble de ces informations à la disposition des usagers, étant précisé que celles-ci sont également consultables sur le site internet des services de l'État en Haute-Garonne, à partir du chemin d'accès suivant: https://www.haute-garonne.gouv.fr/ renouvellement-titres

Mes services se tiennent à votre disposition pour tout complément que vous jugeriez utile.

Pierre-André DURAND

Copie : Messieurs les sous-préfets de Muret et de Saint-Gaudens

### **Renouvellement de vos titres d'identité et de voyage : pensez à anticiper !**

Vous souhaitez obtenir un rendez-vous en mairie pour une demande ou un renouvellement de pièce d'identité ? L'Agence nationale des titres sécurisés (ANTS) a mis en place un service en ligne facilitant la prise de rendez-vous en mairie.

#### **Le moteur de recherche de l'ANTS permet de visualiser, pour les 3 mois à venir, les rendez-vous disponibles dans un certain rayon géographique.**

**Accéder au moteur de recherche sur le site de l'ANTS :**

https://rendezvouspasseport.ants.gouv.fr/

Il vous faudra renseigner plusieurs informations :

- la distance maximale de recherche (20, 40 ou 60 kilomètres) ;
- le motif du rendez-vous ;
- le nombre de personnes réalisant la demande ;
- votre localisation.

Grâce aux critères indiqués, le moteur de recherche vous propose des créneaux de rendez-vous **sur une période de 3 mois maximum**. Vous pouvez moduler les dates de début et de fin de recherche à l'aide du calendrier.

Pour rappel, **vous pouvez effectuer votre demande ou votre renouvellement de carte nationale d'identité ou de passeport dans n'importe quelle mairie**, à condition que celle-ci propose ce service. Le lieu de la demande ne dépend pas de votre domicile.

Une fois le créneau choisi, vous êtes automatiquement redirigé vers le site de la mairie concernée pour prendre un rendez-vous en ligne.

Toutes les mairies ne sont pas encore référencées dans le moteur de recherche. Pour plus d'informations, consultez le site : https://rendezvouspasseport.ants.gouv.fr/villes

Il est conseillé de vérifier la validité de vos titres d'identité et de ne pas attendre le dernier moment pour les renouveler. Pour simplifier votre démarche d'obtention de carte nationale d'identité et de passeport, il est recommandé d'effectuer une pré-demande en ligne (https://passeport.ants.gouv.fr/demarches-enligne) avant de se rendre en mairie pour finaliser le dossier.

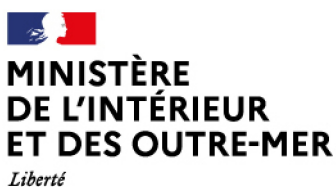

Égalité Fraternité

# RÉSERVEZ **ANTICIPEZ** VOYAGEZ

Des vacances à l'horizon ? Pour toute première demande ou renouvellement de titres d'identité, trouvez gratuitement et dès à présent un rendez-vous.

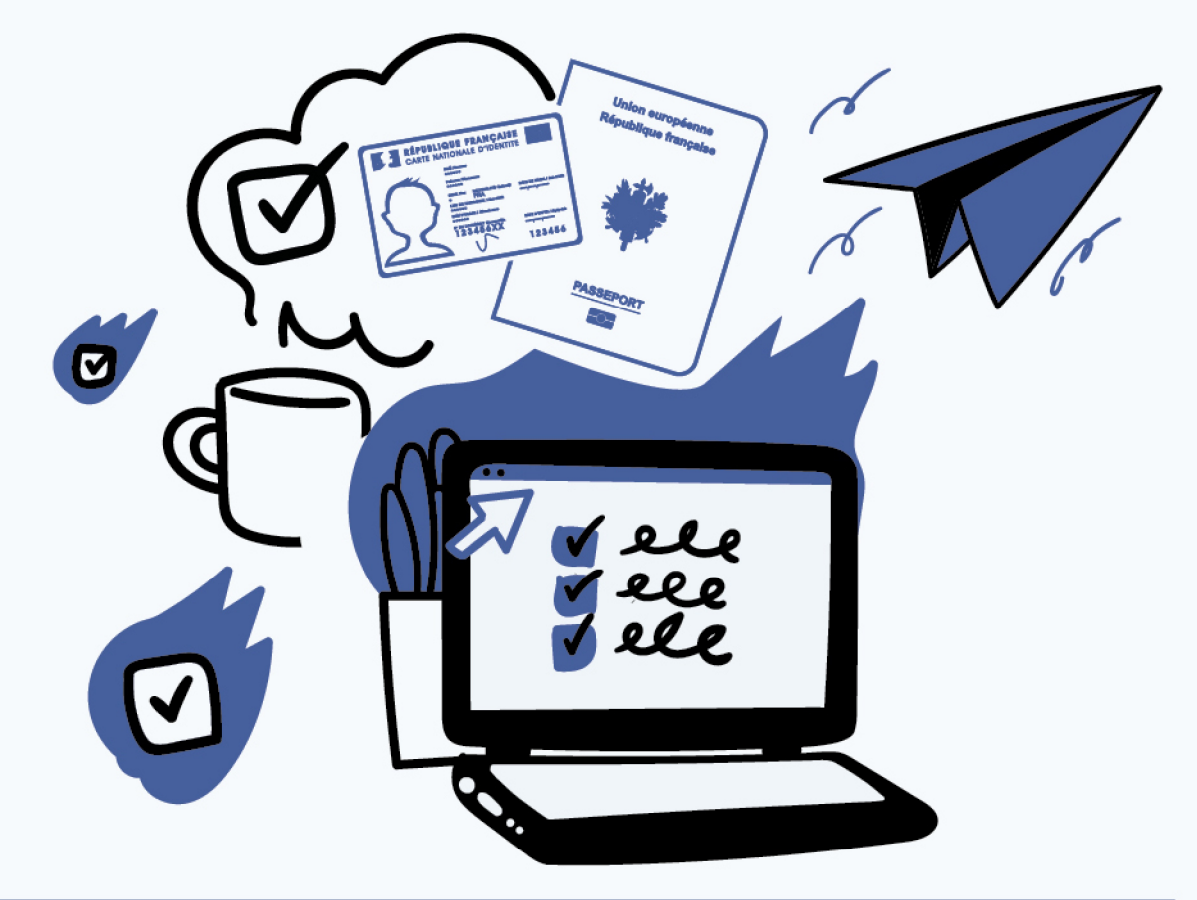

## rendezvouspasseport.ants.gouv.fr

**Trouvez un rendez-vous** pour demander ou renouveler vos titres d'identité en quelques clics.

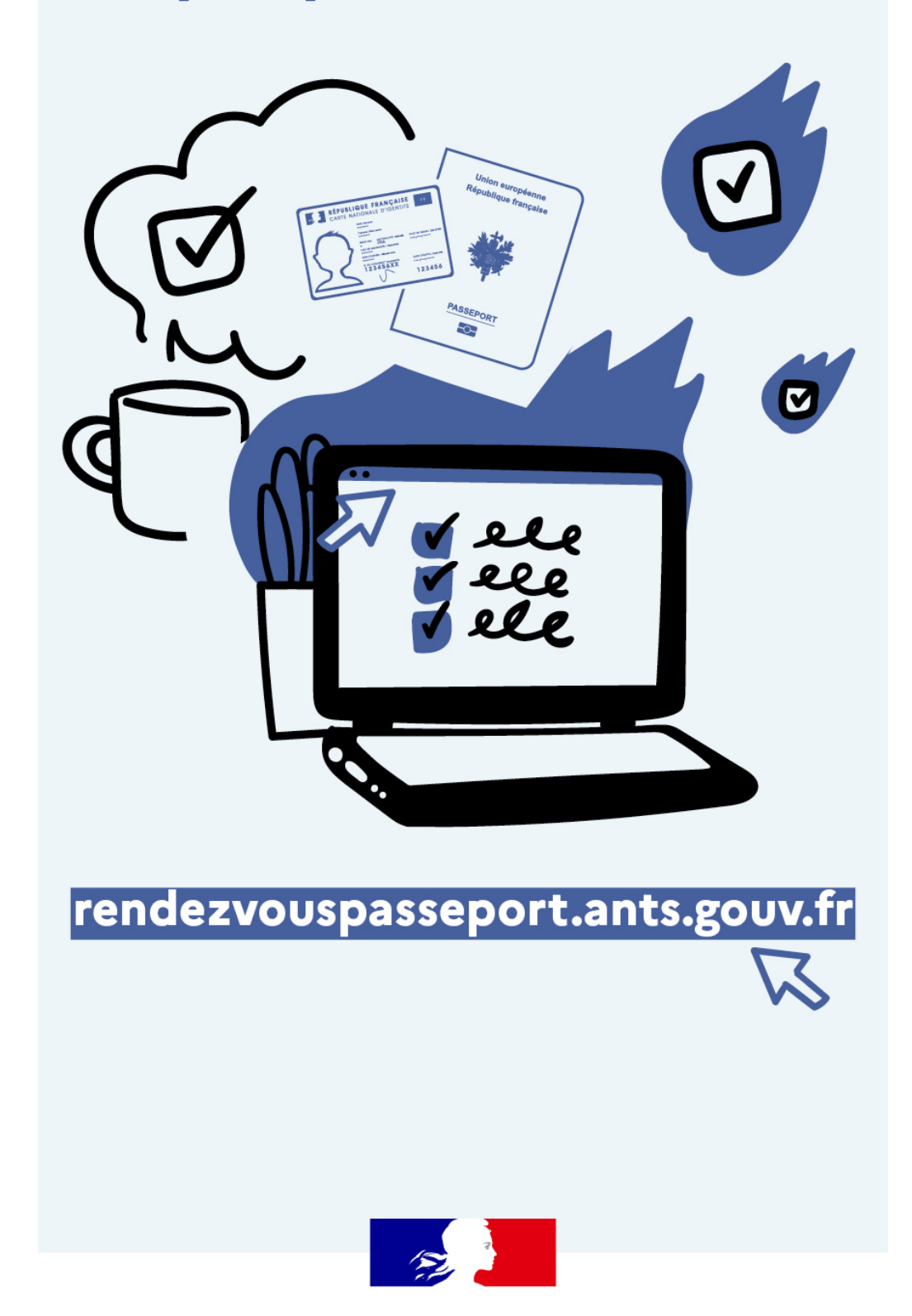

### Répartition des DR en Haute-Garonne

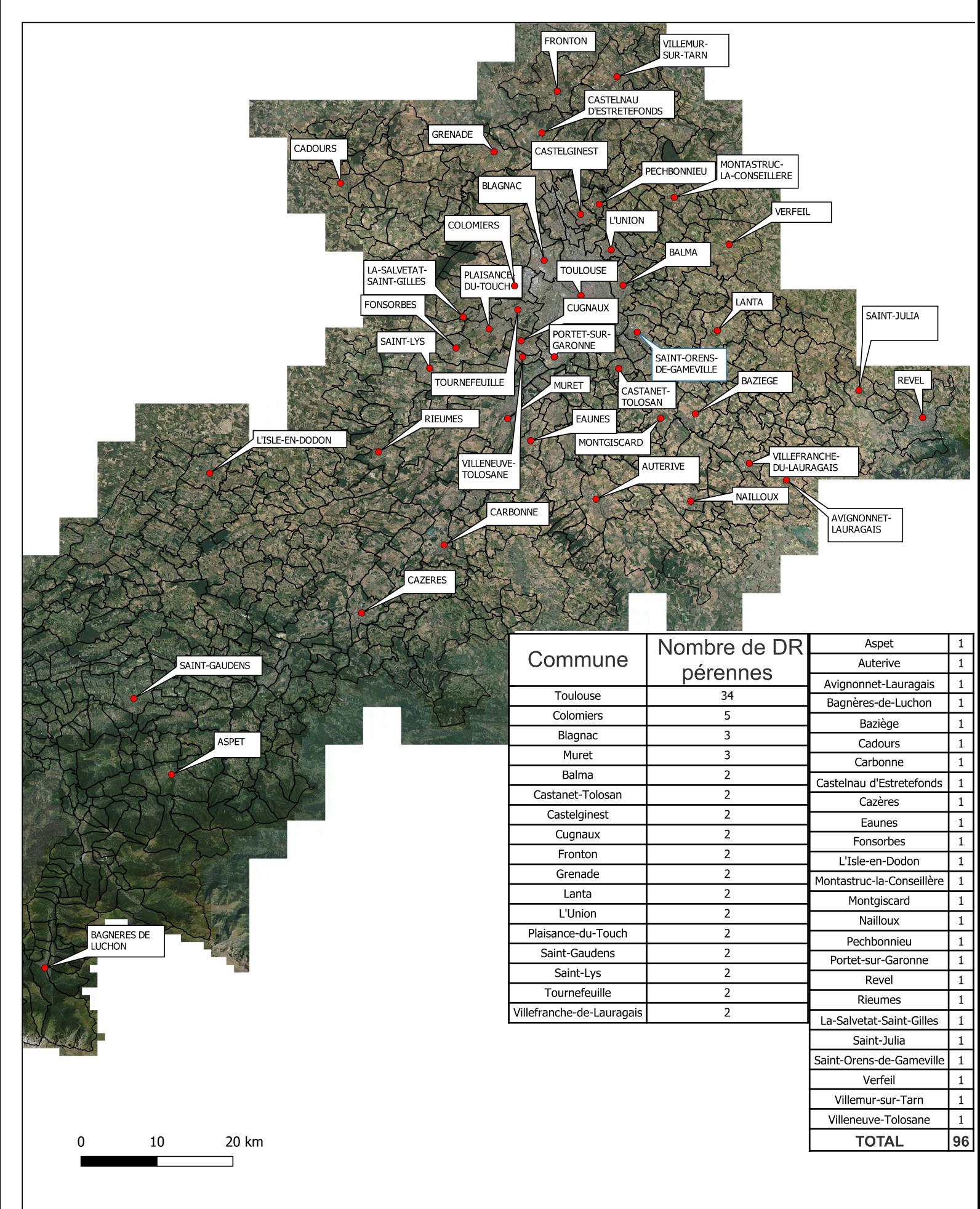